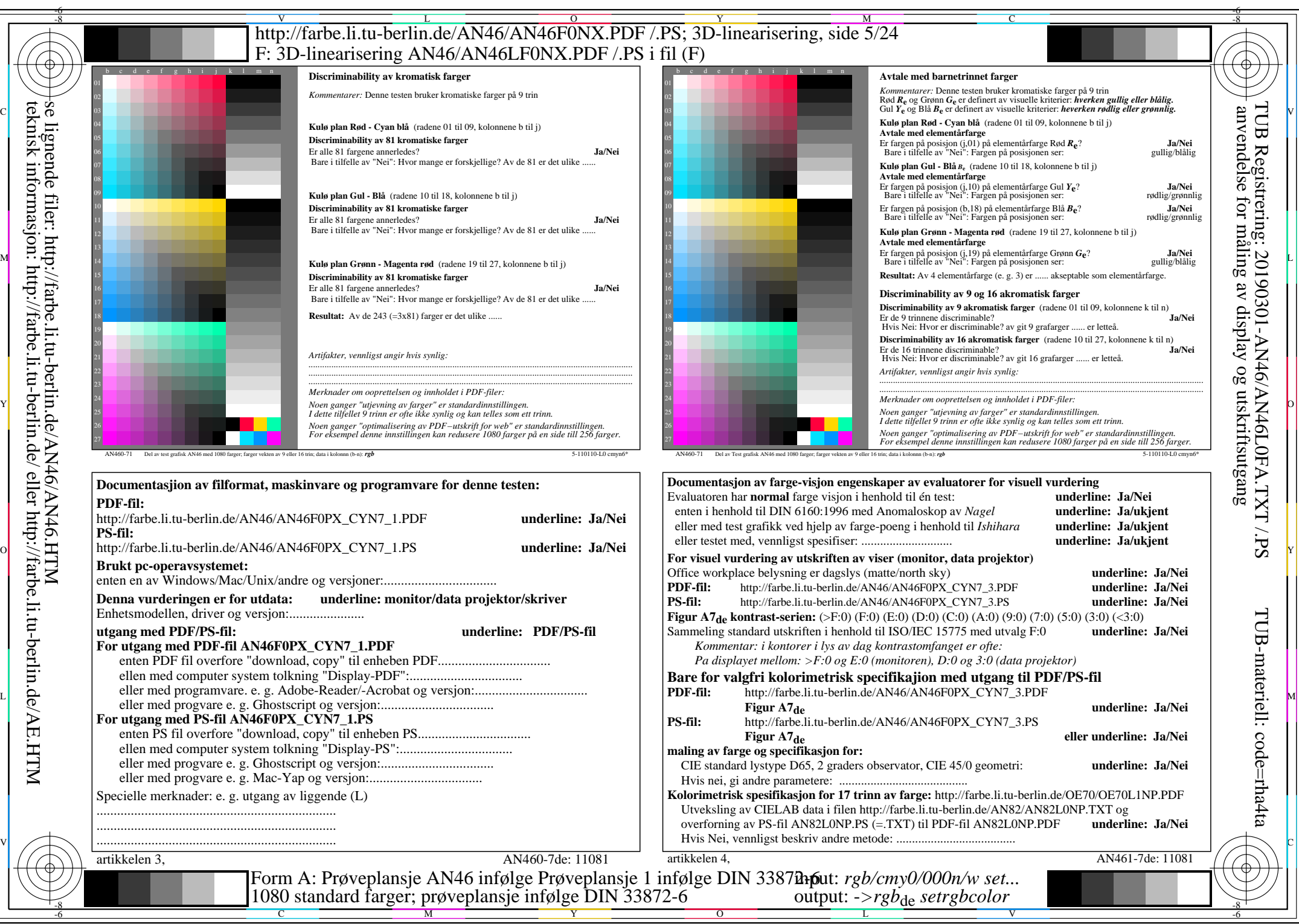

AN46/AN46L0NA.PDF /.PS5/24, *rgb/cmy0/000n/w*-*>rgb*de *C*YN7 (144:1): *g*P=1,000; *g*N=1,081 http://farbe.li.tu-berlin.de/AN46/AN46F0PX\_CYN7\_2.PDF /.PS